### **GNG 1503**

## **Livrable H : Prototype III et Rétroaction du client**

Par Abdoul Quadir Abdoulaye Philippe Plante Franck Sokoudjou

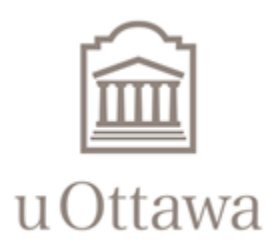

Université d'Ottawa - University of Ottawa

© Ottawa, Canada, 28 mars 2021

## **Introduction**

La conception se définit comme étant la capacité à trouver des solutions à des problèmes complexes ou non et évolutifs, de concevoir des systèmes, des composants ou des processus qui répondent à des besoins spécifiques, tout en tenant compte de nombreux facteurs. Elle demeure alors une compétence très importante à acquérir durant la formation d'un ingénieur en conception. C'est dans cette optique que dans le cadre du cours de Génie de la Conception, l'équipe a reçu la tâche de concevoir, pour toute personne travaillant dans la section de l'identité judiciaire et expert en reconstruction de fusillades, un dispositif de calcul des angles de la trajectoire d'une balle d'arme à feu afin de mener à bien la reconstitution des scènes de fusillades. Pour réussir, l'équipe a suivi plusieurs étapes basées essentiellement sur la méthode du processus de conception appelé Pensée Conceptuelle (ou Design Thinking en anglais ). Ce processus de conception a permis à l'équipe de démontrer les étapes principales de la conception du dispositif ainsi que d'augmenter les chances de concevoir un bon produit.

Ainsi, dans ce livrable, l'équipe présentera le prototype final qui est un prototype plus avancé que le prototype 2. L'équipe va tout d'abord établir un plan de test puis présenter le sous système 1 et 2 étant la précision des mesures et la portabilité du dispositif pour obtenir une rétroaction dans la suite.

## **Plan de test**

Les tests que l'équipe perçoit faire pour le prototype III concerne surtout les dernières modifications et améliorations nécessaires pour rendre le concept final le plus agréable possible pour le client. En général, les objectifs atteints visent à tester le système final avec le logiciel avec l'aide du prototype III conçu. Bref, le plan de test aidera à l'équipe de produire la solution finale de l'angle de trajectoire pour le client.

#### **Tableau : Plan de test**

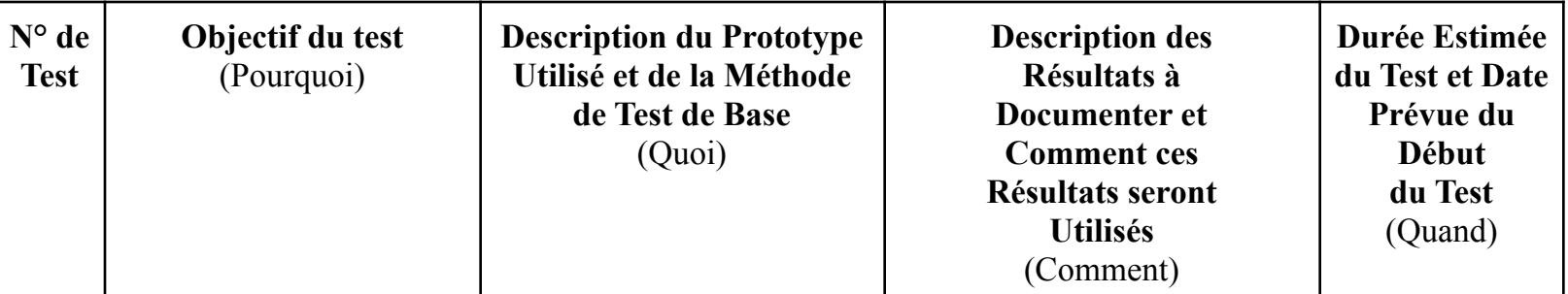

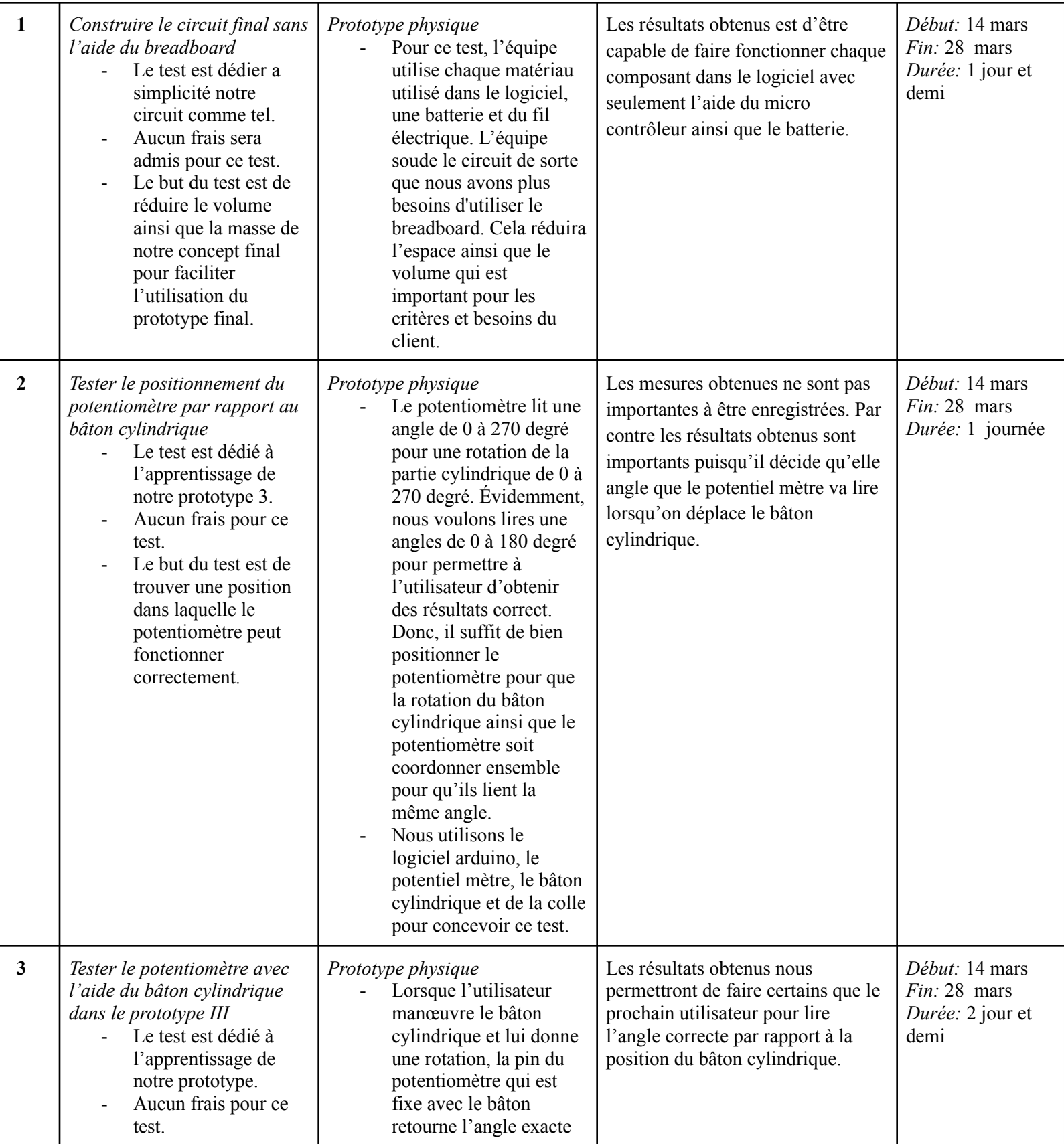

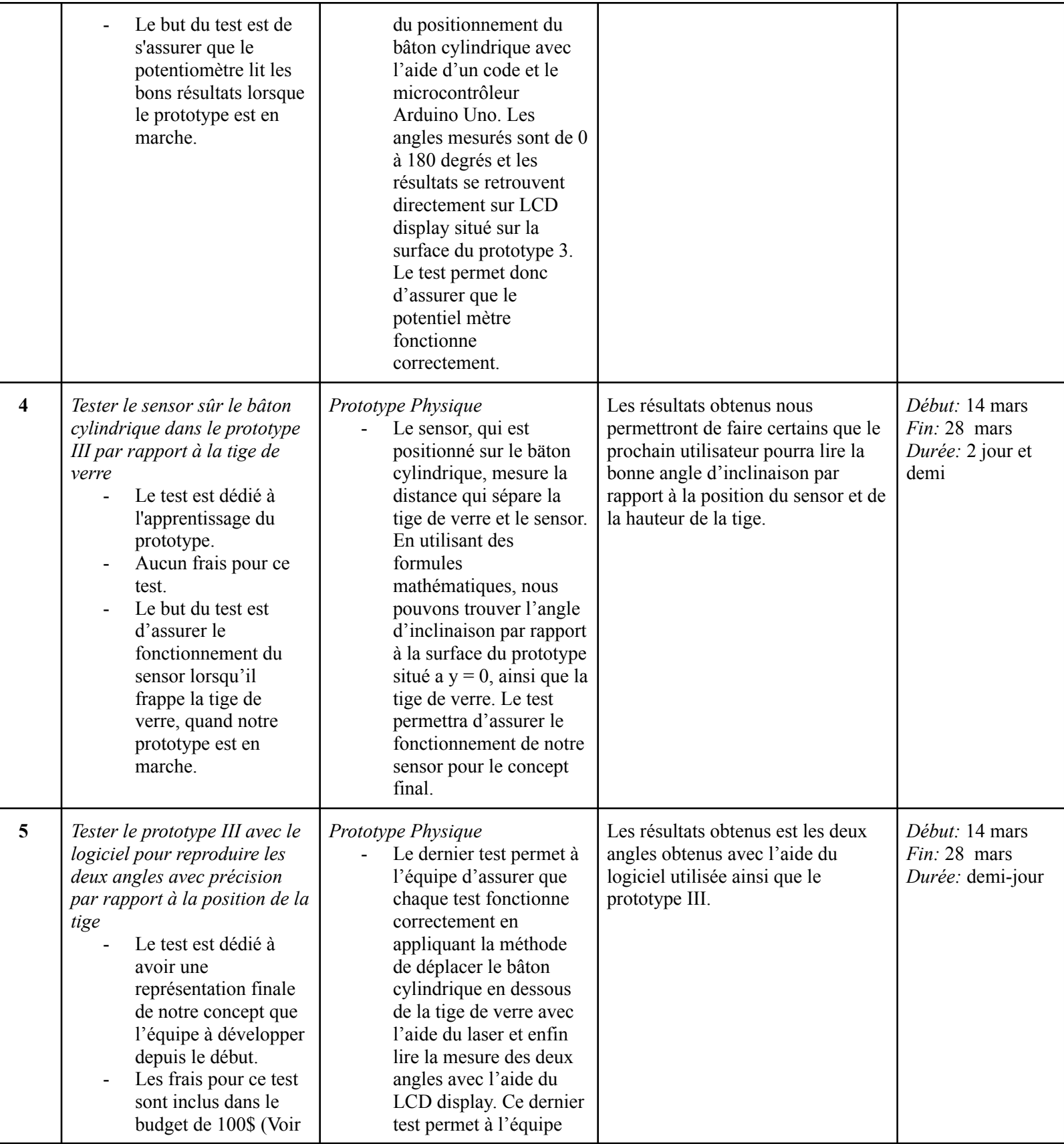

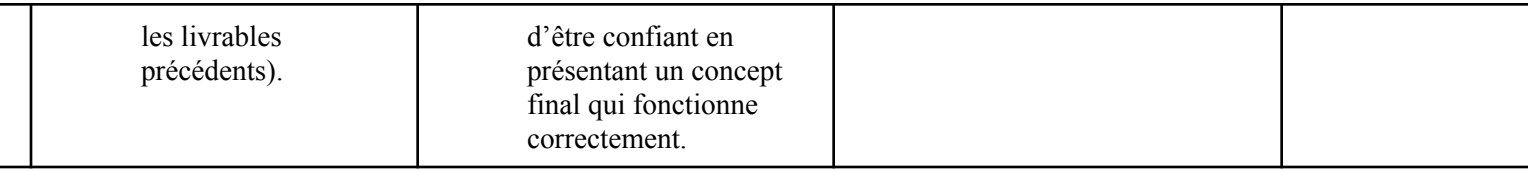

## **Prototype**

Pour le prototype III, l'équipe démontre le concept en utilisant une imprimante 3D par ultimaker. En utilisant un logiciel comme solidworks ou onshape (comme présenté dans le prototype précédent), l'équipe à pu reproduire le concept de façon précise pour bien démontrer son fonctionnement et ainsi une amélioration visuel de notre prototype II.

De plus, avoir une représentation visuelle de ce que l'équipe veut développer clarifie les hypothèses conçues ainsi, il apporte également notre projet en vie. Évidemment, en suivant les tests préparer pour le prototype, l'équipe sera en fonction de finaliser le tout dans les prochaines journées qui viennent. Bref, le prototype III est principalement le concept finalement développé par notre équipe avec quelques ajustements et modifications si nécessaire.

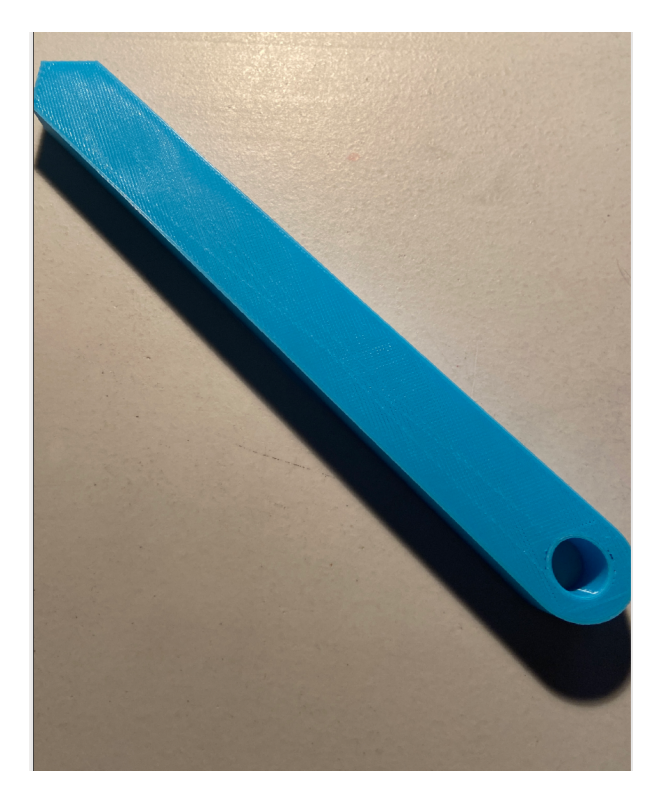

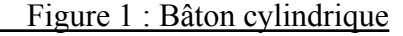

Dû à l'empendémie de COVID-19, l'équipe reçoit en effet l'impression 3D de notre prototype III demain.

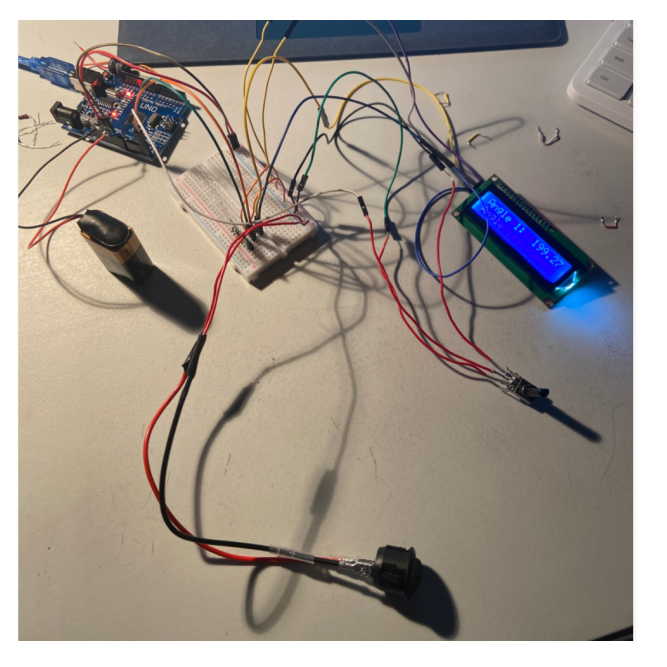

### Figures : Illustration du circuit avec l'aide du breadboard

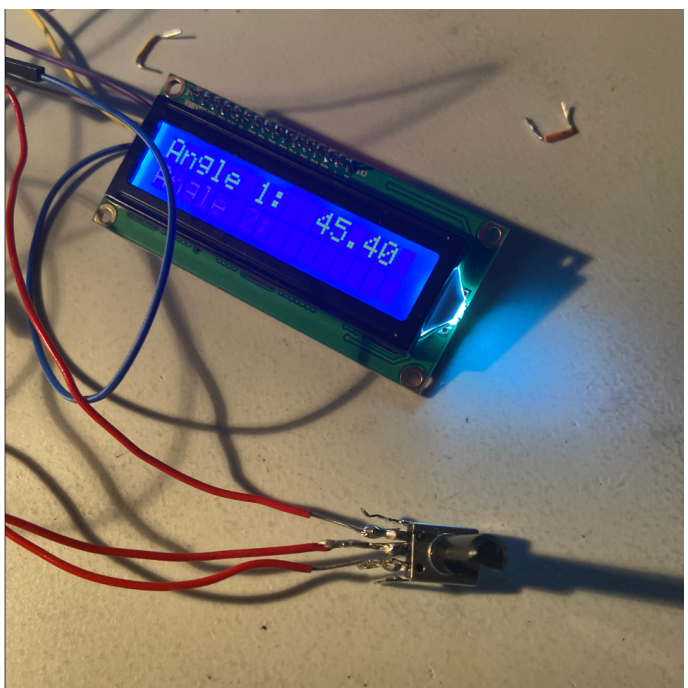

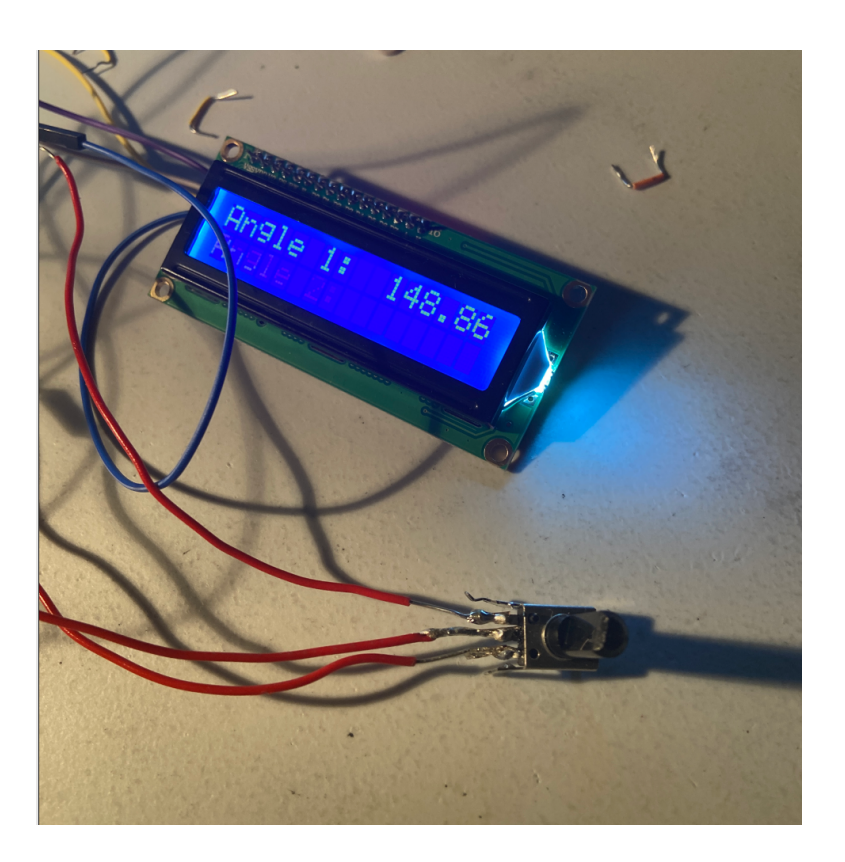

# **Mise à jour planification des tâches**

Le tableau ci-dessous représente une mise à jour des plans de tâches pour chaque membre pour que l'équipe reste organisée tout au long du projet. Chaque tâche est spécifiée par rapport au test du prototype 3, ainsi que certaines améliorations prévues à faire pour le prototype final. La date et qui prendra la responsabilité ainsi que certaines dépendances si nécessaire seront associées à ces tâches.

Pour le prototype final, certaines modifications et améliorations que l'équipe prévoit de faire est la présentation visuel de notre prototype, faire certain que le prototype est bien coller ensemble, une porte pour la batterie et autre. Bref, le prototype III représente en gros la solution finale que l'équipe présentera au client à la date prévue.

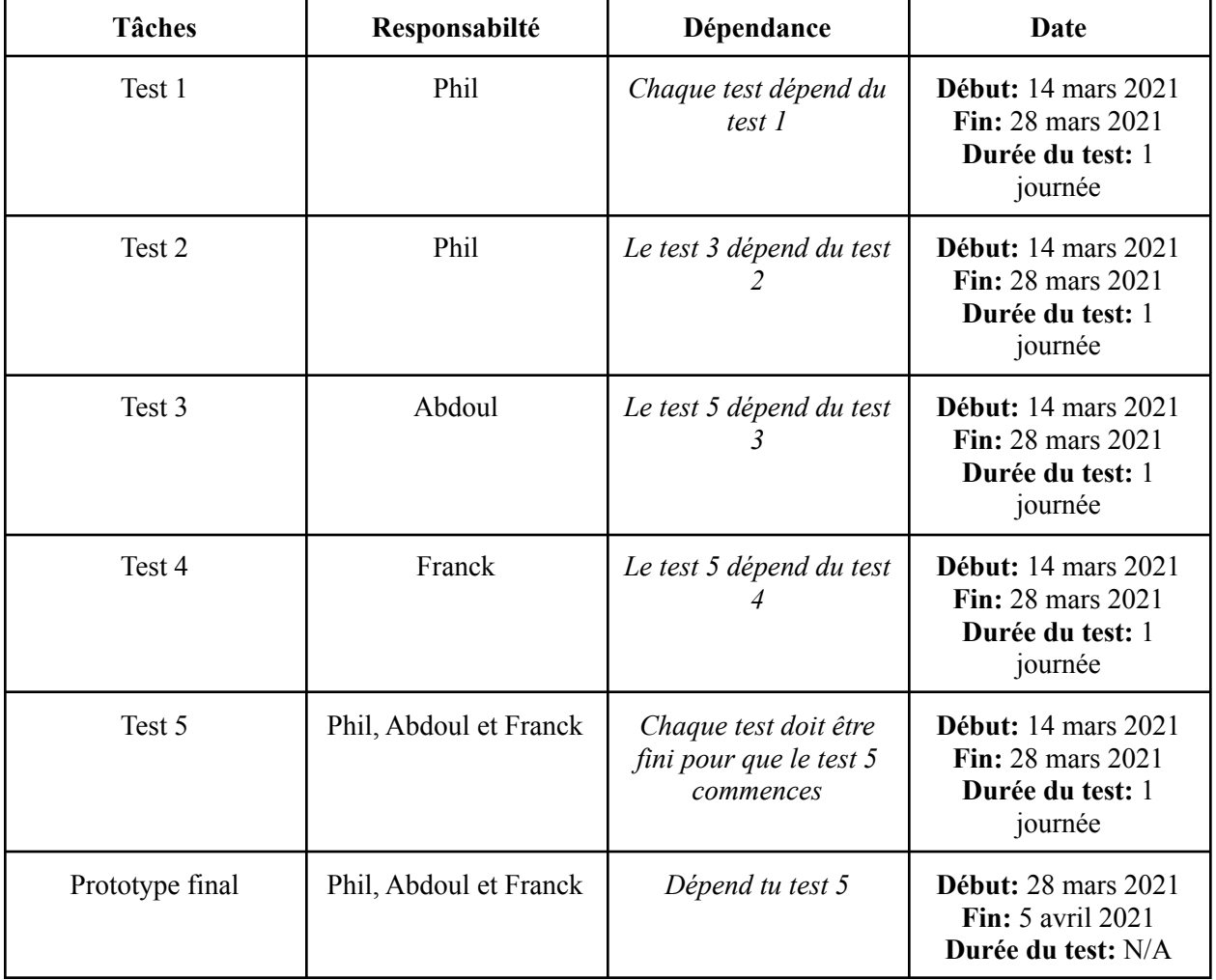

#### **Tableau : mise à jour du plan de projet**

# **Rétroactions et commentaires**

### Rétroaction:

La rétroaction de ce prototype a été recueillie au niveau d'amis et parents de certains membres de l'équipe et il en précède:

- Assurer que chaque pièce à son propre espace dans le boîtier;
- Déterminer avec précision la marge d'erreurs du prototype et d'assurer des limites du prototype;
- Concevoir un poignet pour une meilleure prise en main;
- Raffiner les dimensions du prototype;
- Avoir une bonne batterie;
- Bien fixer chaque éléments afin qu'ils puissent rester fixer;

#### Commentaires:

Pour la mise au point de ce prototype, l'équipe a rencontré quelques difficultés tant au niveau de la précision des mesures pour la soudure et le code des composantes électroniques qu'au niveau de la portabilité du dispositif.

Pour la portabilité, l'équipe avait décidé de faire une impression 3D des constituants principaux qui seraient plus difficile à être découpé au laser. L'impression s'est avérée plus difficile que prévue car les dimensions des demis cercles étaient trop grandes pour être imprimées par l'imprimante dont avaient accès les membres de l'équipe. Il est à noter que dû à la situation pandémique qui sévit et le manque de temps , ce compromis a donc fait en sorte qu' une grande partie du sous système 2 ne soit pas disponible pour ce livrable.

## **Conclusion**

En conclusion, dans ce livrable H il était question d'élaborer un plan d'essai de prototypage et de développer notre prototype 3 qui est le prototype final en nous servant de la rétroaction du client. Pour ce livrable nous avons inclus des objectifs typiques en communiquant et en obtenant de la rétroaction pour nos idées, ensuite en vérifiant la faisabilité de notre prototype et enfin en analysant des sous systèmes critiques ou l'intégration de système ou

réduction du risque et de l'incertitude. Nous sommes passés à la définition d'un critère d'arrêt qui va nous permettre d'arrêter l'essai lorsque nous sommes satisfait et que nous avons atteint les objectifs de l'essai. Et pour la fin nous avons documenter soigneusement notre plan d'essai de prototypage et nos résultats en incluant des images détaillées de notre prototype. Ce prototype n'est pas notre prototype final fini vu des améliorations et du travail que nous aurons à faire encore dessus.

Dans le prochain livrable, il sera question de notre présentation finale.

## **Wrike Snapshot**

[Snapshot](https://app-eu.wrike.com/frontend/ganttchart/index.html?snapshotId=xDSbtKM1DRzKnOCkIbngAcnEO9cc97wm%7CIEYTCMJXHE2TQLSTGE)